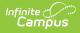

# **Upload Wizard (South Dakota)**

Last Modified on 08/20/2025 3:54 pm CDT

Tool Search: Upload Wizard

Districts that do not use the Infinite Campus District Edition to manage their district data can use the State Edition Upload tool to upload files containing their district's student information to the State System. Files uploaded with the tool must conform to the File Specifications noted in the following information.

| Upload Wizard 🅁                                                                                                    | Reporting > SD State Reporting > Upload Wizard |
|----------------------------------------------------------------------------------------------------|------------------------------------------------|
| Upload Wizard                                                                                                    |                                                |
| Select the file you wish to upload to the Campus server and the type of load you want to perform                                                                                                    |                                                |
| <ol> <li>Select an option under "Work To Perform" to indicate how the file should be processed. There are 3 options:</li> <li>Validate and Test File - Only error checking will be performed on the file. A summary report will be generated identifying any errors that were found. No data is imported under this option.</li> <li>Load Partial File - Data from the file will add to or update the current student record. A summary report will be generated indicating the number of records that were inserted or changed and any errors. This option should be used when updating the information on a partial list of students.</li> <li>Load Complete File - CAUTION Data imported from this file will replace all existing data from the calendars included in the file. A summary report will be generated indicating the number of records that were changed or deleted. This option is useful for deleting any data that was previously entered and replacing it with the contents of the uploaded file.</li> </ol> |                                                |
| Work to Perform Validate and Test File  File  Browse) No file selected. Upload Submit to Batch Or Result File  V Load                                                                                                    |                                                |
| Upload Wizard tool                                                                                                    |                                                |

The user account must be set to the district that they are trying to upload into or must have state-wide district rights.

Prior to uploading a file, a calendar for the current year and all required grade levels for that calendar must be setup within the SD State Edition user interface. If this is not done, an error message will be displayed when an upload is attempted.

Additionally, the upload tool assumes that a School/Year has only one calendar and one schedule structure defined within the State Edition. If multiple calendars or schedule structures are created for that school/year, an error displays when an upload is attempted.

# **Upload Wizard Actions**

The Upload Wizard provides three actions that can be selected:

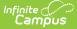

| Action               | Description                                                                                                    |
|----------------------|----------------------------------------------------------------------------------------------------|
| Validate<br>and Test | In this mode the file is uploaded and all data validation will be performed to ensure<br>that the file conforms to the file specifications section. Additionally, a search will be<br>performed on the District, School and Student Number to make sure the named<br>District, School and Students actually exist. No data will change as a result of this<br>action. A report will be generated listing errors and their corresponding line<br>numbers and fields of error.                                                                                                    |
| Load<br>Partial      | This mode will insert or update data for each record from the file that has no errors.<br>If a row has an error, it will be displayed in the report generated after the upload<br>completes.<br>When inserting new data, such as at the beginning of a school year, each student<br>record in the file will create a new enrollment record.<br>When updating data that already exists, the enrollment start date will be used to<br>match the enrollment that should be updated. If an enrollment with a matching<br>start date is not found, a new enrollment will be created.<br>When updating the dated enrollment fields Meal Status and Title 1, the dated record<br>that will be changed is the one with an effective date matching the enrollment start<br>date. If none can be found, a new record with that date is created.<br>When updating the dated fields - SPED, Special Ed Program, Special Ed Category,<br>and Disability - the dated field is matched to the existing SPED data within the<br>Special Ed Summary based on the Special Ed Effective Date field. If a record with<br>that effective date cannot be found, a new record is created with that Special Ed<br>effective date. |
| Load<br>Complete     | In addition to Validating and Testing, the Load Complete mode will erase all student<br>data from calendars named in the upload file. After that, the records in the file are<br>inserted as new enrollments. This mode should be used if a complete refresh of the<br>data is required. It should not be used if any data has been manually edited through<br>the user interface as that data will be lost.                                                                                                    |
|                      | This removes all existing data.                                                                                                    |

### **Upload Files**

- 1. Select the appropriate action as defined above in the **Work to Perform** dropdown list.
- 2. Locate the file to upload by selecting the **Browse** button in the File field. Follow the instructions for uploading and click the **Upload** button.
- 3. Or, select a file from the **Result File** dropdown and click the **Load** button.

The file processes and a verification of the upload is returned.

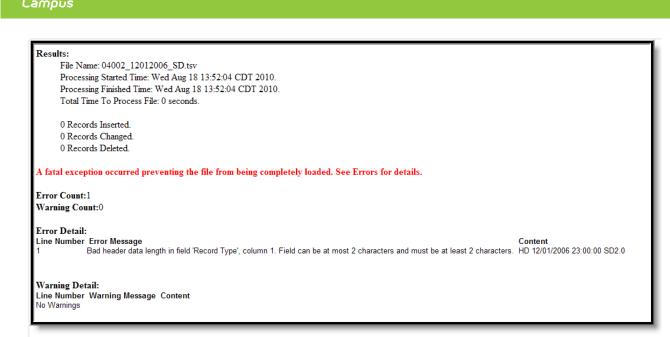

Upload Confirmation

Not all fields are automatically overwritten at the state level. When **First Year in Country**, **Parent Does not want Meal Status shared with DSS**, **Meal Status** or any type of Title 1 fields are not null at the state level but no or null at the district level, a message will appear when a status change is attempted indicating that a status that is not No or Null exists and should not be overwritten.

The Enrollment Upload will create split fields with the date of the Enrollment Report Upload for Meal Status (if the status is changed from F or R to Standard) and any Title 1 status (if changed from Yes to No), with a warning message indicating that the student record was successfully imported and a new record was created.

# **File Specifications**

Files should follow the proper naming conventions and record definitions defined below:

- All files will be tab delimited with a header record.
- If a field is not required it can be left blank, but the proper number of tabs must be in each record.
- All dates within the file will be in the format MM/DD/YYYY.
- Times within the file will be displayed in military (24 hour) time HH:MM:SS such as 23:00:00 for 11:00pm.

### **File Name**

Files must be named with the district number (maximum of 5 digits), underscore, date underscore and record type with the extension \*.tsv. Forward slashes are not allowed in file names and should be left out.

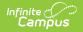

#### Example:

*District 10063 submitting a Student Demographics file on 12/01/2006 would name the file.* 10063\_12012006\_SD.tsv

### **Header Record**

The first line of all files will be the header record. This is required.

| Name        | Length | Code/Format | Description               |
|-------------|--------|-------------|---------------------------|
| Record Type | 2      | "HD"        | Always the value "HD"     |
| Date        | 01     | MM/DD/YYYY  | Date report was generated |
| Time        | 8      | HH:MM:SS    | Time report was generated |
| Version     | 15     | "SD2.0"     | Always the value "SD2.0"  |

#### **Example Record:**

Header record submitted on December 1, 2006 at 11:00 pm:

HD 12/01/2006 23:00:00SD2.0

### **School Calendar Upload Specifications**

This record defines each School Calendar or track a school is running. There should be at least 1 record per school. There can be multiple records per school if the school has students receiving instruction on different days or for different durations. If the school has multiple calendars, each calendar must be given a distinct Calendar Number.

| Element Name    | Description                                                                                     | Location                                                     |
|-----------------|-------------------------------------------------------------------------------------------------|--------------------------------------------------------------|
| Record Type     | Type of record being generated.<br>Always the value of "SS".<br><i>Alphabetic, 2 characters</i> | Data not stored                                              |
| District Number | State-assigned district identification<br>number.<br><i>Numeric, 5 digits</i>                   | District Information ><br>District Number<br>District.number |
| School Number   | State-assigned school identification<br>number.<br><i>Numeric, 2 digits</i>                     | School Information > State<br>School Number<br>School.number |

| The end year of the calendar.                                                                                                    | School Year Setup > End                                                                                                    |
|----------------------------------------------------------------------------------------------------|----------------------------------------------------------------------------------------------------|
|                                                                                                    | Year                                                                                                    |
| Date field, 4 characters (YYYY)                                                                                                    | Calendar.endYear                                                                                                    |
| Number assigned to the calendar.<br>Needs to match calendar number in<br>associated SD-Extract-School<br>Calendar file.                                                                                                    | Calendar Information ><br>Calendar ID<br>Calendar.number                                                                                                    |
| Numeric, 3 digits                                                                                                    |                                                                                                    |
| The type of calendar for which<br>information is being reported. If the<br>value being imported is not a valid<br>option, a warning will appear. If data<br>already exists but the import file does<br>not have a value entered, the existing<br>value will not be overwritten.<br><i>Alphanumeric, 1 character</i> | Calendar Information ><br>Type<br>Calendar.type                                                                                                    |
| The number of minutes of instruction<br>in the typical student day.<br><i>Numeric, 3 digits</i>                                                                                                    | Calendar Information ><br>Calendar<br>Calendar.                                                                                                    |
|                                                                                                    | studentDay                                                                                                    |
| Indicates a 4 Day School Week.<br>Alphanumeric, 1 character (Y or N)                                                                                                    | Calendar Information > 4<br>Day School Week<br>Calendar.alternativeCode                                                                                                    |
| If this field = Y, check the Virtual box<br>on the import calendar.<br>If blank or N, do not check the box.<br>If currently checked and field is blank<br>or N, do not uncheck box.<br><i>Alphanumeric, 1 character (Y or N)</i>                                                                                    | Calendar Information ><br>Virtual<br>Calendar.virtual                                                                                                    |
|                                                                                                    | Date field, 4 characters (YYYY)Number assigned to the calendar.<br>Needs to match calendar number in<br>associated SD-Extract-School<br>Calendar file.Numeric, 3 digitsThe type of calendar for which<br>information is being reported. If the<br>value being imported is not a valid<br>option, a warning will appear. If data<br>already exists but the import file does<br>not have a value entered, the existing<br>value will not be overwritten.Alphanumeric, 1 characterThe number of minutes of instruction<br>in the typical student day.Numeric, 3 digitsIndicates a 4 Day School Week.Alphanumeric, 1 character (Y or N)If this field = Y, check the Virtual box<br>on the import calendar.<br>If blank or N, do not check the box.<br>If currently checked and field is blank<br>or N, do not uncheck box. |

#### **Example Records:**

An elementary school (0120) grades 1 through 6 that attend 360 minutes of instruction per day and has half-day Kindergarten that attends 180 minutes of instruction per day and starts on a different date then the other grades.

SS 63 2007 1 360 Y

SS 63 120 2007 2 180 Y

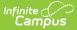

# **School Days Upload Specifications**

This record defines when a school is open and when it provides instruction to students. There should be 1 record per date per School Calendar record within the date range that the school is open.

| Element Name         | Description                                                                                                    | Location                                                        |
|----------------------|----------------------------------------------------------------------------------------------------|-----------------------------------------------------------------|
| Record Type          | Type of record being generated. In this case, always a value of "DY".<br><i>Alphabetic, 2 characters</i>                                                               | Not dynamically stored                                          |
| District<br>Number   | State-assigned district identification<br>number.<br><i>Numeric, 5 digits</i>                                                                                          | District Information > District<br>Number<br>District.number    |
| School Number        | State assigned school identification<br>number.<br><i>Numeric, 2 digits</i>                                                                                            | District Information > State School<br>Number<br>School.number  |
| Year                 | The end year of the calendar ( <i>i.e.</i> for 2006-2007 = 2007).<br>Date field, 4 characters (YYYY)                                                                   | School Year Setup > End Year<br>Calendar.endYear                |
| Calendar<br>Number   | Number assigned to the calendar. Needs<br>to match calendar number in associated<br>SD-Extract-School Calendar file.<br><i>Numeric, 3 digits</i>                       | Calendar Information > Number<br>Calendar.number                |
| Date                 | A day record for each day in the calendar<br>Date field, 10 characters (MM/DD/YYYY)                                                                                    | Day Setup > Date<br>Day.date                                    |
| Instructional<br>Day | Indicates whether instruction was given<br>to students on this date.<br><i>Alphabetic, 2 characters (Y or N)</i>                                                       | Calendar Information > Days ><br>Instruction<br>Day.instruction |
| School Day           | Indicates if the school was open on this date ( <i>i.e.</i> teacher in-service day will have Instruction = N and School Day = Y).<br>Alphabetic, 2 characters (Y or N) | Day Setup > School Day<br>Day.schoolDay                         |

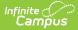

| Attendance   | Indicates if there is attendance for this day.                                       | Day Setup > Attendance               |
|--------------|--------------------------------------------------------------------------------------|--------------------------------------|
| Day          | Alphabetic, 2 characters (Y or N)                                                    | Day.attendance                       |
| Day Duration | Number of minutes of instruction offered<br>on this day.<br><i>Numeric, 3 digits</i> | Day Setup > Duration<br>Day.duration |

#### **Example Records:**

The week of April 22, 2007 to April 28, 2007 has instruction starting Monday and continuing through Thursday, with a teacher in-service day on Friday; its records would look like:

DY 63 2007 1 04/22/2007 N N N 0 DY 63 2007 1 04/23/2007 Y Y Y 360 DY 63 120 2007 1 04/24/2007 Y Y Y 360 DY 63 120 2007 1 04/25/2007Y Y Υ 360 DY 63 120 2007 04/26/2007 360 1 Υ Υ Υ DY 63 120 2007 1 04/27/2007 Ν Ν 0 DY 63 120 2007 1 04/28/2007 Ν N Ν 0

# Student Demographic Upload Specifications

This record format contains basic student demographics fields. Typically there should be one record per student. The exception for this is when a student's name or identifying information changes while at a district. The state needs to maintain a history of all name changes for students, and the effective date controls when this name was used.

When a new identity is created for a person, existing information in the Person Information area of the Demographics tab is not deleted for the following fields:

- Social Security Number
- Birth Country
- Date Entered US
- Date Entered US School
- Date Entered State School
- Birth Verification
- Nickname
- Comments

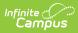

| Element Name    | Description                                                                                                    | Location                                                                         |  |  |
|-----------------|----------------------------------------------------------------------------------------------------|----------------------------------------------------------------------------------|--|--|
| Record Type     | The type of record being generated.<br>In this case, always the value of "SD"<br>for student demographics.<br><i>Alphabetic, 2 characters</i>                                                                                                    | Not dynamically stored                                                           |  |  |
| District Number | State-assigned district identification number.                                                                                                    | District Information > District<br>Number                                        |  |  |
|                 | Numeric, 5 digits                                                                                                    | District.number                                                                  |  |  |
| State ID        | State identification number assigned<br>to students.<br>When importing in the State Edition, if<br>the State ID does not match any<br>person, a new person is created and a<br>new State ID is created. The State ID<br>in the file is not imported.<br>When importing in the District Edition,<br>if the State ID is null, the record is<br>ignored and not imported. If the State<br>ID exists in the file but does not<br>match a person, an error message is<br>produced and the record is not<br>imported. | Demographics > Person Identifiers ><br>Student State ID<br>Person. studentNumber |  |  |
|                 | Numeric, 9 digits                                                                                                    |                                                                                  |  |  |
| Last Name       | Student's legal last name<br>Alphanumeric, 40 characters                                                                                                    | Demographics > Last Name<br>Identity.lastName                                    |  |  |
| First Name      | Student's legal first name<br>Alphanumeric, 35 characters                                                                                                    | Demographics > First Name<br>Identity.firstName                                  |  |  |
| Middle Name     | Student's legal middle name.<br>Alphanumeric, 20 characters                                                                                                    | Demographics > Middle Name<br>Identity.middleName                                |  |  |
| Suffix          | Suffix attached to student's legal<br>name. Accepts Jr. and SR. with or<br>without punctuation.<br><i>Alphanumeric, 3 characters</i>                                                                                                    | Demographics > Suffix<br>Identity.suffix                                         |  |  |
| Gender          | Student's gender<br>Alphabetic, 1 character (M or F)                                                                                                    | Demographics > Gender<br>Person.gender                                           |  |  |

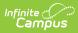

| Birth Date                                      | Student's date of birth                                                                                                    | Demographics > Birth Date                                                                                   |  |  |
|-------------------------------------------------|----------------------------------------------------------------------------------------------------|----------------------------------------------------------------------------------------------------|--|--|
|                                                 | <i>Date field, 10 characters<br/>(MM/DD/YYYY)</i>                                                                                                    | Identity.birthDate                                                                                          |  |  |
| Race<br>Determination                           | Code indicating how student race was determined.                                                                                                    | Demographics > Race<br>Determination                                                                        |  |  |
|                                                 | <ul> <li>Valid options include:</li> <li>01: Parent Identified</li> <li>02: Self Identified</li> <li>03: Observer Determined</li> <li>04: Unknown</li> </ul> Numeric, 2 digits | IdentitraceEthnicityDetermination                                                                           |  |  |
| Hispanic Indicator                              | Indicates if student is Hispanic/Latino.<br><i>Numeric, 1 digit</i>                                                                                                    | Demographics > Race/Ethnicity ><br>Edit > Is the individual<br>Hispanic/Latino?<br>IdentithispanicEthnicity |  |  |
| American Indian<br>or Alaska Native             | Indicates if student is American Indian<br>or Alaska native.<br><i>Alphanumeric, 1 digit (Y or N)</i>                                                                          | Demographics > Race/Ethnicity ><br>American Indian or Alaska Native<br>Identity.raceEthnicity               |  |  |
| Asian                                           | Indicates if student is Asian<br>Alphanumeric, 1 digit (Y or N)                                                                                                    | Demographics > Race/Ethnicity ><br>Asian<br>Identity.raceEthnicity                                          |  |  |
| Black or African<br>American                    | Indicates if student is Black or African<br>American<br><i>Alphanumeric, 1 digit (Y or N)</i>                                                                                  | Demographics > Race/Ethnicity ><br>Black or African American<br>IdentitraceEthnicity                        |  |  |
| Native Hawaiian<br>or Other Pacific<br>Islander | Indicates if student is Native Hawaiian<br>or Other Pacific Islander.<br><i>Alphanumeric, 1 digit (Y or N)</i>                                                                 | Demographics > Race/Ethnicity ><br>Native Hawaiian or Other Pacific<br>Islander<br>Identity.raceEthnicity   |  |  |
| White                                           | Indicates if student is White.<br><i>Alphanumeric, 1 digit</i>                                                                                                    | Demographics > Race/Ethnicity ><br>White                                                                    |  |  |
|                                                 | Y or N                                                                                                    | Identity.raceEthnicity                                                                                      |  |  |

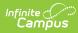

| Primary Address | <ul> <li>The reporting student's primary home address.</li> <li>Data is imported to Demographics &gt; Personal Contact Information &gt; Address Line 1 on the StudentContacts table.</li> <li>If Address Line 1 is blank on import file, existing Address Line 1 data is not set to null.</li> <li>Alphanumeric, 50 characters (Allow leading zeros)</li> </ul>                                                                                                    | Membership in Households ><br>Address<br>StudentContacts.address |
|-----------------|----------------------------------------------------------------------------------------------------|------------------------------------------------------------------|
| City            | <ul> <li>The city the student resides in.</li> <li>Data is imported to<br/>Demographics &gt; Personal<br/>Contact Information &gt; City on the<br/>StudentContacts table.</li> <li>If City is blank on import file,<br/>existing City data is not set to<br/>null.</li> </ul>                                                                                                    | Membership in Households > City<br>StudentContacts.city          |
| State           | <ul> <li>The state the student resides in.</li> <li>Data is imported to<br/>Demographics &gt; Personal<br/>Contact Information &gt; State on<br/>the StudentContacts table and<br/>imports the state code to the<br/>drop list.</li> <li>If State is blank on import file,<br/>existing State data is not set to<br/>null</li> <li>If the state code on the file does<br/>not match a state code in the<br/>drop list, and the state drop list<br/>is blank, leave blank</li> <li>If the state code on the file does<br/>not match a state code in the<br/>drop list, and the state drop list<br/>is blank, leave blank</li> <li>If the state code on the file does<br/>not match a state code in the<br/>drop list, and the state drop list<br/>is blank, do not null out existing<br/>state data.</li> </ul> | Membership in Households > State<br>StudentContacts. state       |

| Zip Code | <ul> <li>The zip code the student resides in.</li> <li>Data is imported to<br/>Demographics &gt; Personal</li> </ul>                                                                                                    | Membership in Households > Zip<br>Code |
|----------|----------------------------------------------------------------------------------------------------|----------------------------------------|
|          | <ul> <li>Contact Information &gt; Zip code<br/>on the StudentContacts table.</li> <li>If a dash is present or there are<br/>more than 5 digits, import the<br/>first five left justified number into<br/>the left justified Zip text box</li> <li>Import the numbers after the<br/>dash to the right justified Zip text<br/>box</li> <li>If more than 5 numbers and no<br/>dash, import digits to the right<br/>justified Zip text box</li> <li>If Zip Code field is blank in<br/>import file, do not null out<br/>existing data.</li> </ul> | StudentContacts. zip                   |
|          | Numeric, 10 digits                                                                                                    |                                        |

#### **Example Records:**

A student record for Joe Smith,

| SD | 63 | Smith J | Joe | Alan | П | М | 03/01/1997 | 05 |
|----|----|---------|-----|------|---|---|------------|----|
|    |    |         | ·   |      |   |   |            |    |

#### **Common errors:**

- Gender or Race/Ethnicity left blank (data is required for these fields)
- Field names included in file (please remove all field names, such as legal entity number, gender, race/ethnicity, etc.).
- Date Fields must be in a MM/DD/YYYY format (e.g. 03/07/1999).
- Fields with no information still require a tab.

# **Enrollment Upload Specifications**

This record contains information for the student enrollment. Typically there should be one record per student enrollment. For your file name, the record type is EN.

The Enrollment Import file will not overwrite existing Homeless records.

### **Header Record**

| Name        | Length | Code/Format | Description               |
|-------------|--------|-------------|---------------------------|
| Record Type | 2      | "HD"        | Always the value "HD"     |
| Date        | 10     | MM/DD/YYYY  | Date report was generated |
| Time        | 8      | HH:MM:SS    | Time report was generated |
| Version     | 15     | "SD2.0"     | Always the value "SD2.0"  |

### **Enrollment Record**

| Name               | Description                                                                                                    | Location                                                      |
|--------------------|----------------------------------------------------------------------------------------------------|---------------------------------------------------------------|
| District Number    | State-assigned district<br>identification number.<br><i>Number, 5 digits</i><br><i>Zero padding required.</i>                                                                                                    | District Information > District Number<br>District.number     |
| School Number      | State-assigned school<br>identification number.<br><i>Number, 2 digits</i><br><i>Zero padding required.</i>                                                                                                    | School Information > State School Number<br>School.number     |
| Calendar<br>Number | Number assigned to the<br>calendar. Needs to match<br>calendar number in associated<br>SD-Extract-School Calendar file.<br><i>Number, 3 digits</i>                                                                                                    | Calendar Information > Number<br>Calendar.number              |
| District Code      | The district associated with the<br>enrollment record.<br>• 10: Public Schools<br>• 20: Non-Public Schools<br>• 30: BIA Schools<br>• 40: Coops<br>• 50: Correctional Facilities<br>• 60: State Special<br>Populations<br>• 70: Community Based<br>Providers<br>• 80: Special Populations<br>• 90: Alternative<br>Number, 2 digits | District Information > District Code<br>District.districtCode |
| First Name         | Student's legal first name.                                                                                                    | Demographics > First Name                                     |
|                    | Alphanumeric, 35 characters                                                                                                    | Identity.firstName                                            |

|                              | I                                                              |                                                                        |
|------------------------------|----------------------------------------------------------------|------------------------------------------------------------------------|
| Middle Name                  | Student's legal middle name.                                   | Demographics > Middle Name                                             |
|                              | Alphanumeric, 20 characters                                    | Identity.middleName                                                    |
| Last Name                    | Student's legal last name.                                     | Demographics > Last Name                                               |
|                              | Alphanumeric, 40 characters                                    | Identity.lastName                                                      |
| Birth date                   | Student's date of birth.                                       | Demographics > Birth Date                                              |
|                              | <i>Date field, 10 characters<br/>(MM/DD/YYYY)</i>              | Identity.birthdate                                                     |
| Gender                       | Student's gender.                                              | Demographics > Gender                                                  |
|                              | Alphabetic, 1 character (M or F)                               | Person.gender                                                          |
| State ID Number              | Student's state ID number.<br><i>Numeric, 9 digits</i>         | Demographics > Person Identifiers ><br>Student State ID                |
|                              | Numeric, 9 digits                                              | Person.studentNumber                                                   |
| Social Security<br>Number    | Student's Social Security number.                              | Demographics > Social Security Number                                  |
|                              | Numeric, 9 digits                                              | Student.ssn                                                            |
| Grade Level                  | Student grade level                                            | Enrollments > Grade                                                    |
|                              | Alphanumeric, 2 characters                                     | Enrollment.grade                                                       |
| Resident District<br>Number  | The identification number of the district in which the student | Enrollments > State Reporting Fields ><br>Resident District            |
|                              | resides.<br><i>Numeric, 5 digits</i>                           | Enrollment.residentDistrict                                            |
| Attending<br>District Number | The identification number of the district in which the student | Enrollments > State Reporting Fields ><br>Serving (Attending) District |
|                              | attends school.                                                | Enrollment.servingDistrict                                             |
|                              | Numeric, 5 digits                                              |                                                                        |
| Enrollment Start<br>Date     | The day student enrollment began.                              | Enrollments > Start Date                                               |
|                              | Date field, 10 characters<br>(MM/DD/YYYY)                      | Enrollment.startDate                                                   |

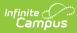

| Enrollment End<br>Date<br>Service Type | The day student enrollment<br>ended.<br><i>Date field, 10 characters</i><br><i>MM/DD/YYYY</i><br>Indicates type of service student<br>is receiving.<br>• P: Primary<br>• S: Partial<br>• N: Special Ed Services                                                                                                    | Enrollments > End Date<br>Enrollment.endDate<br>Enrollments > Service Type<br>Enrollment.serviceType |
|----------------------------------------|----------------------------------------------------------------------------------------------------|----------------------------------------------------------------------------------------------------|
| Percent Enrolled                       | Alphabetic, 1 character<br>Percentage of time student was<br>enrolled in the service, between<br>0 and 100.<br>Numeric, 3 digits                                                                                                    | Enrollments > State Reporting Fields ><br>Percent Enrolled<br>Enrollment.percentEnrolled             |
| Start Status                           | The reason for the student's<br>entry into the school.<br><i>Numeric, 2 digits</i>                                                                                                    | Enrollments > General Enrollment<br>Information > Start Status<br>Enrollment.startStatus             |
| End Status                             | Reason student enrollment was<br>ended. If Enrollment End Date is<br>supplied, an End Status must be<br>entered. See options in the<br><u>South Dakota Enrollments</u><br>article.<br><i>Numeric, 2 digits</i>                                                                                                    | Enrollments > End Status<br>Enrollment.endStatus                                                     |
| County Number                          | State defined county number or code.<br><i>Numeric, 2 digits</i>                                                                                                    | Enrollments > County<br>County.number                                                                |
| Enrollment<br>Status                   | Status of the student's<br>enrollment. If Resident District<br>and Attending District are not<br>the same, an Enrollment Status<br>must be selected. If Resident<br>District and Attending District<br>are the same, only codes A and<br>D are available. If the districts<br>differ, codes B, C, E, G, J, M, O, P,<br>T and W are available.<br><i>Alphanumeric, 1 character</i> | Enrollments > State Reporting Fields ><br>Enrollment Status<br>EnrollmentSD.<br>enrollmentStatus     |

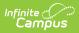

| EL                  | Indicates student is participating<br>in English Learner programming.<br>If EL Program Status = Y, an EL<br>Status of 'EL' is imported.<br>This field will not import if the<br>District Code field = 30 or blank.<br><i>Alphabetic, 1 character (Y or N)</i>                                                                                                    | English Learners (EL) > Program Status<br>LEP.programStatus          |
|---------------------|----------------------------------------------------------------------------------------------------|----------------------------------------------------------------------|
| Primary<br>Language | <ul> <li>Primary language the student speaks.</li> <li>Import logic is as follows: <ul> <li>Import to the Home Primary Language field when LEP is Y, N or Blank</li> <li>Import to the Home Primary Language field when LEP Date is populated or blank.</li> <li>Import to the Home Primary Language field when the student's Home Primary Language field is currently null or populated.</li> <li>Do NOT import to the Home Primary Language field when the student's Home Primary Language field when the more primary Language field is blank in the import file and the student's Home Primary Language field is not null.</li> </ul> </li> </ul> | Identities > Home Primary Language<br>Enrollment.language            |
| EL Date             | The date on which the student<br>began participation in the<br>English Learner program.<br>If the EL column reports a value<br>of Y, this field will report the<br>Identified Date.<br>This field will not import if the<br>District Code field = 30 or blank.<br>Date field, 10 characters<br>(MM/DD/YYYY)                                                                                                    | English Learners (EL) > EL Services > Start<br>Date<br>LEP.startDate |

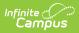

| EL Service Type            | <ul> <li>When this field is populated with<br/>an EL state code, create an EL<br/>services record on the EL</li> <li>Services screen <ul> <li>Populate Service Type with<br/>code in this field</li> <li>Do not create a record<br/>when district code = 30</li> <li>Do not create a record<br/>when EL record exists for<br/>the student with the same<br/>EL state service code and<br/>service start date</li> </ul> </li> </ul> | English Learners (EL) > EL Services ><br>Service Type<br>ELService.type                     |
|----------------------------|----------------------------------------------------------------------------------------------------|---------------------------------------------------------------------------------------------|
| EL Service Start<br>Date   | Import this start date as the start<br>date from the EL Service record<br>created when importing the EL<br>Service Type value.<br><i>Date field, 10 characters</i><br><i>(MM/DD/YYYY)</i>                                                                                                    | English Learners (EL) > EL Services > Start<br>Date<br>ELService.startDate                  |
| Gifted                     | Indicates if the student is<br>considered gifted.<br><i>Alphanumeric, 1 character (Y or</i><br><i>N)</i>                                                                                                    | Enrollments > State Reporting Fields ><br>Gifted<br>Enrollment.giftedTalented               |
| Documented<br>Hearing Loss | <ul> <li>Indicates if the student has<br/>documented hearing loss.</li> <li>Report 'Y' if the<br/>Documented Hearing Loss<br/>checkbox is marked on a<br/>student's enrollment record.</li> <li>Otherwise, report 'N'</li> </ul> Alphanumeric, 1 character (Y or<br>N)                                                                                                    | Enrollments > State Reporting Fields ><br>Documented Hearing Loss<br>Enrollment.hearingLoss |
| 504 Plan                   | Indicates if the student has a 504<br>Plan.<br><i>Alphanumeric, 1 character (Y or</i><br><i>N)</i>                                                                                                    | Enrollments > State Reporting Fields ><br>504 Plan<br>Enrollment.section504                 |

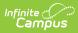

| Created Ed                     | Code indication sate way into                                                                                                    | Creation Current Chate                                                                                                    |
|--------------------------------|----------------------------------------------------------------------------------------------------|----------------------------------------------------------------------------------------------------|
| Special Ed<br>Category         | Code indicating category into<br>which student's special<br>education program participation<br>fits. If Special Ed Category is<br>entered, Special Ed Start Date<br>must not be empty. | Special Education Summary > State<br>Reporting and Data Entry > Special Ed<br>Category<br>SpecialEDState.specialEdSetting                                 |
|                                | Numeric, 8 digits                                                                                                    |                                                                                                    |
| Occupational<br>Therapy Hours  | Number of hours student<br>participated in occupational<br>therapy. Round to 3 decimals.                                                                                               | Special Education Summary > State<br>Reporting and Data Entry > Service<br>Information > Occupational Therapy Hours                                       |
|                                | Decimal, 8 digits                                                                                                    | SpecialEDState.occupationalHours                                                                                                    |
| Physical Therapy<br>Hours      | Number of hours student<br>participated in physical therapy.<br>Round to 3 decimals.<br>Decimal, 8 digits                                                                              | Special Education Summary > State<br>Reporting and Data Entry > Service<br>Information > Physical Therapy Hours<br>SpecialEDState.physicalHours           |
| Psychological<br>Therapy Hours | Number of hours student<br>participated in psychological<br>therapy. Round to 3 decimals.<br><i>Decimal, 8 digits</i>                                                                  | Special Education Summary > State<br>Reporting and Data Entry > Service<br>Information > Psychological Therapy Hours<br>SpecialEDState.psychologicalHours |
| Counseling<br>Hours            | Number of hours student<br>participated in counseling<br>services. Round to 3 decimals.<br><i>Decimal, 8 digits</i>                                                                    | Special Education Summary > State<br>Reporting and Data Entry > Service<br>Information > Counseling Services Hours<br>SpecialEDState.counselingHours      |
| Social Work<br>Hours           | Number of hours student<br>participated in social work<br>services. Round to 3 decimals.<br><i>Decimal, 8 digits</i>                                                                   | Special Education Summary > State<br>Reporting and Data Entry > Service<br>Information > Social Work Service Hours<br>SpecialEDState.socialWorkHours      |
| Audiological<br>Therapy Hours  | Number of hours student<br>participated in audiological<br>services. Round to 3 decimals.<br><i>Decimal, 8 digits</i>                                                                  | Special Education Summary > State<br>Reporting and Data Entry > Service<br>Information > Audiological Services Hours<br>SpecialEDState.audiologicalHours  |

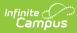

| Recreational                  | Number of hours student                                                                                                 | Special Education Summary > State                                                                                                    |
|-------------------------------|----------------------------------------------------------------------------------------------------|----------------------------------------------------------------------------------------------------|
| Therapy Hours                 | participated in recreational therapy. Round to 3 decimals.                                                              | Reporting and Data Entry > Service<br>Information > Recreational Therapy Hours                                                                          |
|                               | Decimal, 8 digits                                                                                                    | SpecialEDState.recreationalHours                                                                                                    |
| School Health<br>Hours        | Number of hours student<br>participated in school health<br>services. Round to 3 decimals.<br><i>Decimal, 8 digits</i>  | Special Education Summary > State<br>Reporting and Data Entry > Service<br>Information > School Health Services<br>Hours<br>SpecialEDState.healthHours  |
| Speech Therapy<br>Hours       | Number of hours student<br>participated in speech/language<br>therapy. Round to 3 decimals.<br><i>Decimal, 8 digits</i> | Special Education Summary > State<br>Reporting and Data Entry > Service<br>Information > Speech Language Therapy<br>Hours<br>SpecialEDState.speechHours |
| SPED<br>Transportation        | Indicates whether student is<br>receiving transportation<br>assistance.<br>Decimal, 8 digits                            | Special Education Summary > State<br>Reporting and Data Entry > Service<br>Information > Transportation<br>SpecialEDState.transportation                |
| Other Service<br>Hours        | Number of hours student<br>participated in other services.<br>Round to 3 decimals.<br>Decimal, 8 digits                 | Special Education Summary > State<br>Reporting and Data Entry > Service<br>Information > Other Service Hours<br>SpecialEDState.otherHours               |
| SPED Assistive<br>Technology  | Indicates whether student is<br>receiving assistive technology<br>services.<br><i>Alphabetic, 1 character (Y or N)</i>  | Special Education Summary > State<br>Reporting and Data Entry > Service<br>Information > Assistive Technology<br>SpecialEDState.assistTech              |
| Orientation<br>Mobility Hours | Number of hours student<br>participated in orientation<br>mobility therapy. Round to 3<br>decimals.                     | Special Education Summary > State<br>Reporting and Data Entry > Service<br>Information > Orientation Mobility Hours                                     |
|                               | Decimal, 8 digits                                                                                                    | SpecialEDState.orientationHours                                                                                                    |

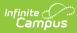

| Behaviors       ASD Behavioral support and the severity level of this support.       Restricted, Repetitive Behavior Severity 3 ASD Severity Behavior is imported, a value of 1 is imported, a value of 1 is populated for the ASD Severity Behaviors Field.       SpecialEDState.asdSeverityBehaviors         When a value of 2 is imported, a value of 2 is imported, a value of 2 is imported, a value of 3 is imported, a value of 3 is imported, a value of 3 is imported, a value of 3 is Requiring Very Substantial Support is populated for the ASD Severity Behaviors Field.       When a value of 3 is imported, a value of 3 is imported, a value of 3 is Requiring Very Substantial Support is populated for the ASD Severity Behaviors Field.         If the column is null, no value is imported.       An existing ASD Severity Behavior value will be overwritten by the value in the import.         This field is required when Primary Disability = 560: Autism Spectrum Disorder.       This field is required when | ASD Severity | Indicates if the student requires                                                                                                    | SD Eval > Eligibility Checklist > Autism >                          |
|----------------------------------------------------------------------------------------------------|--------------|----------------------------------------------------------------------------------------------------|---------------------------------------------------------------------|
| Primary Disability = 560: Autism                                                                                                    | -            | <ul> <li>ASD Behavioral support and the severity level of this support.</li> <li>When a value of 1 is imported, a value of 1: Requiring Support is populated for the ASD Severity Behaviors Field.</li> <li>When a value of 2 is imported, a value of 2: Requiring Substantial Support is populated for the ASD Severity Behaviors Field.</li> <li>When a value of 3 is imported, a value of 3: Requiring Very Substantial Support is populated for the ASD Severity Behaviors Field.</li> <li>If the column is null, no value is imported.</li> <li>An existing ASD Severity Behavior value will be overwritten by the value in</li> </ul> | Restricted, Repetitive Behavior Severity ><br>ASD Severity Behavior |
|                                                                                                    |              | Primary Disability = 560: Autism                                                                                                    |                                                                     |

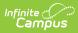

| ASD Severity<br>Communication | <ul> <li>Indicates if the student requires<br/>ASD Communication support and<br/>the severity level of this support.</li> <li>When a value of 1 is<br/>imported, a value of 1:<br/>Requiring Support is<br/>populated for the ASD<br/>Communication Behaviors<br/>Field.</li> <li>When a value of 2 is<br/>imported, a value of 2:<br/>Requiring Substantial<br/>Support is populated for the<br/>ASD Communication<br/>Behaviors Field.</li> <li>When a value of 3 is<br/>imported, a value of 3:<br/>Requiring Very Substantial<br/>Support is populated for the<br/>ASD Communication<br/>Behaviors Field.</li> <li>If the column is null, no<br/>value is imported.</li> <li>An existing ASD Severity<br/>Communication value will<br/>be overwritten by the value<br/>in the import.</li> <li>This field is required when<br/>Primary Disability = 560:<br/>Autism Spectrum Disorder.<br/><i>Alphanumeric, 1 character</i></li> </ul> | SD Eval > Eligibility Checklist > Autism ><br>Social Communication Severity > ASD<br>Severity Communication<br>SpecialEDState.asdSeverityCommunication |
|-------------------------------|----------------------------------------------------------------------------------------------------|----------------------------------------------------------------------------------------------------|
|-------------------------------|----------------------------------------------------------------------------------------------------|----------------------------------------------------------------------------------------------------|

| Participates in<br>Alt Assessment | <ul> <li>Indicates if the student<br/>participates in alternative<br/>assessment.</li> <li>When a value of Y is<br/>imported, the Participates in<br/>Alt Assessment checkbox<br/>will be marked on the<br/>enrollment record.</li> <li>When a value of N is<br/>imported, the Participates in<br/>Alt Assessment checkbox<br/>will unmarked on the<br/>enrollment record.</li> <li>If field is blank, no action is</li> </ul> | Special Ed Documents > IEP ><br>State/District-Wide Assessment<br>Accommodations > Student will be taking<br>state and district-wide alternate<br>assessments<br>SpecialEDState.alternateAssessment |
|-----------------------------------|----------------------------------------------------------------------------------------------------|----------------------------------------------------------------------------------------------------|
|                                   | taken.<br>Alphabetic, 1 character (Y or N)                                                                                                    |                                                                                                    |
| Special Ed<br>Program             | Code indicating the type of<br>special education program in<br>which the student is<br>participating. If Special Ed<br>Program is entered, SPED Start<br>Date must not be empty.<br>• A: Mild to Moderate<br>Disabilities<br>• B: Severe Disabilities<br>• C: Speech Only<br>• D: Early Childhood<br>• E: Day Program<br>• F: Residential Program<br>• G: Homebound Program                                                    | Special Education Summary > State<br>Reporting and Data Entry > Special Ed<br>Program<br>SpecialEDState.specialEdStatus                                                                             |
| Primary<br>Disability             | Student's primary disability. If<br>Primary Disability is entered,<br>SPED Start Date must not be<br>empty.<br>Alphanumeric, 3 characters                                                                                                    | Special Education Summary > State<br>Reporting and Data Entry > Primary<br>Disability<br>SpecialEDState.disability1                                                                                 |
| Multiple<br>Disability 1          | Student's disability in addition to<br>Primary Disability.<br><i>Alphanumeric, 3 characters</i>                                                                                                    | Special Education Summary > State<br>Reporting and Data Entry > Multiple<br>Disability 2<br>SpecialEDState.disability2                                                                              |

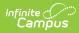

| Multiple<br>Disability 2 | Student's disability in addition to<br>Primary Disability.<br><i>Alphanumeric, 3 characters</i>                                                                                                    | Special Education Summary > State<br>Reporting and Data Entry > Multiple<br>Disability 2<br>SpecialEDState.disability3 |
|--------------------------|----------------------------------------------------------------------------------------------------|----------------------------------------------------------------------------------------------------|
| Multiple<br>Disability 3 | Student's disability in addition to<br>Primary Disability.<br><i>Alphanumeric, 3 characters</i>                                                                                                    | Special Education Summary > State<br>Reporting and Data Entry > Multiple<br>Disability 3<br>SpecialEDState.disability4 |
| Multiple<br>Disability 4 | Student's disability in addition to<br>Primary Disability.<br><i>Alphanumeric, 3 characters</i>                                                                                                    | Special Education Summary > State<br>Reporting and Data Entry > Multiple<br>Disability 3<br>SpecialEDState.disability4 |
| Multiple<br>Disability 5 | Student's disability in addition to<br>Primary Disability.<br><i>Alphanumeric, 3 characters</i>                                                                                                    | Special Education Summary > State<br>Reporting and Data Entry > Multiple<br>Disability 3<br>SpecialEDState.disability4 |
| SPED Start Date          | Beginning date of Special<br>Education program participation.<br>Date field, 10 characters<br>(MM/DD/YYYY)                                                                                                | Special Ed Documents > IEP > Plan<br>Information > Effective Date<br>SpecialEdState.spedStartDate                      |
| SPED End Date            | Ending date of Special Education<br>program participation.<br>Date field, 10 characters<br>(MM/DD/YYYY)                                                                                                   | Special Ed Documents > IEP > Plan<br>Information > End Date<br>SpecialEDState.endDate                                  |
| SPED Exit Code           | Exit code attached to the ending<br>of the student's special<br>education participation.<br>Special Ed Exit Code is required<br>when the Special Ed End Date is<br>not null.<br><i>Numeric, 10 digits</i> | Special Ed Documents > IEP > Plan<br>Information > Exit Code<br>SpecialEDState.spedExitReason                          |

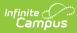

|                | 1                                                                                                    |                                                                                                |
|----------------|----------------------------------------------------------------------------------------------------|------------------------------------------------------------------------------------------------|
| Days Absent    | Number of days student was<br>absent.<br><i>Decimal, 8 digits</i>                                                                                                    | Enrollments > State Reporting Fields ><br>Absent Days<br>Calculated, not dynamically stored    |
| Title 1 Status | Indicates whether student is participating in title 1 services.<br>Alphabetic, 1 character (Y or N)                                                                                                    | Enrollments > State Reporting Fields ><br>Title 1<br>Enrollment.title1                         |
| Citizenship    | Code indicating student's<br>citizenship status.<br>• 1: US Citizen<br>• 2: Foreign Exchange<br>Student<br>• 3: Immigrant or Refugee<br>Numeric, 1 digits                                                                                                    | Enrollments > State Reporting Fields ><br>Citizenship<br>Enrollment.citizenship                |
| Transportation | <ul> <li>Indication of transportation<br/>assistance provided to the<br/>student, if applicable.</li> <li>01: Student Not<br/>Transported</li> <li>02: Student Transported on<br/>District-Owned Buses</li> <li>03: Student Transported on<br/>Contracted Buses</li> <li>04: Mileage Paid in Lieu of<br/>Transportation</li> </ul> Numeric, 2 digits       | Enrollments > State Reporting Fields ><br>Transportation Category<br>Enrollment.transportation |
| Homeless       | <ul> <li>Indicates student's homeless<br/>status. If student was homeless<br/>at any point during the school<br/>year, field should remain<br/>populated even if student is no<br/>longer homeless.</li> <li>D: Doubled Up/Sharing<br/>Housing</li> <li>E: Emergency/Transitional<br/>Shelter</li> <li>H: Hotels/Motels</li> <li>U: Unsheltered</li> </ul> | Homeless > Primary Nighttime Residence<br>Homeless.<br>primaryNight<br>TimeResidence           |

| Homeless Start | The first day the student was                | Homeless > Start Date |
|----------------|----------------------------------------------|-----------------------|
| Date           | identified as homeless.                      |                       |
|                | • Existing Start Date values                 | Homeless.startDate    |
|                | will be changed to the value                 |                       |
|                | in the import file if the                    |                       |
|                | Homeless Primary Night                       |                       |
|                | Time Residence is the same                   |                       |
|                | as the value existing at the                 |                       |
|                | State Edition.                               |                       |
|                | A new Homeless record is                     |                       |
|                | created if the Start Date is                 |                       |
|                | different in the import file                 |                       |
|                | than what exists at the                      |                       |
|                | State Edition and the                        |                       |
|                | Homeless Primary Night                       |                       |
|                | Time Residence is different.                 |                       |
|                | <ul> <li>The current Homeless</li> </ul>     |                       |
|                | record is end dated                          |                       |
|                | with the day before the                      |                       |
|                | new record's start                           |                       |
|                | date.                                        |                       |
|                | • If Start Date already exists               |                       |
|                | within Campus and the                        |                       |
|                | import file contains a null                  |                       |
|                | Homeless Start Date, the                     |                       |
|                | existing value remains                       |                       |
|                | within Campus.                               |                       |
|                | • If the Homeless field is                   |                       |
|                | blank but Homeless Start                     |                       |
|                | Date contains a value, an                    |                       |
|                | error will report.                           |                       |
|                | <ul> <li>If the Homeless field is</li> </ul> |                       |
|                | blank, the Homeless State                    |                       |
|                | Date will not report and                     |                       |
|                | display an error.                            |                       |
|                | Date field, 10                               |                       |
|                | characters (MM/DD/YYYY)                      |                       |

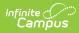

| Unaccompanied<br>Youth    | Indicates the student is not in the presence of a parent,                                                                                                    | Homeless > Unaccompanied Youth                                                          |
|---------------------------|----------------------------------------------------------------------------------------------------|-----------------------------------------------------------------------------------------|
|                           | guardian or legal status<br>identified by the court system.<br>Accepted values are as follows:<br>• Yes<br>• No<br>• null = reports as blank                                                                                                    | Homeless.<br>unaccompaniedYouth                                                         |
|                           | <ul> <li>The most recent Homeless record is reported.F</li> <li>If no Homeless record ists and Unaccompanied Youth = Yes, a Homeless record will be created with a Start Date = Enrollment Start Date.</li> <li>If Campus has a value of Yes for the student and the import file has a value of No, the field will remain Yes within Campus.</li> </ul> |                                                                                         |
| Title 1 Math              | Indicates student's participation in Title 1 Math program.                                                                                                    | Enrollments > State Reporting Fields > Title 1 Math                                     |
|                           | Alphabetic, 1 character (Y or N)                                                                                                    | EnrollmentSD.title1Math                                                                 |
| Title 1 Reading           | Indicates student's participation<br>in Title 1 Reading program.<br><i>Alphabetic, 1 character (Y or N)</i>                                                                                                    | Enrollments > State Reporting Fields ><br>Title 1 Reading<br>EnrollmentSD.title1Reading |
| Title 1 Science           | Indicates student's participation<br>in Title 1 Science program.                                                                                                    | Enrollments > State Reporting Fields ><br>Title 1 Science                               |
|                           | Alphabetic, 1 character (Y or N)                                                                                                    | EnrollmentSD.title1Science                                                              |
| Title 1 Social<br>Science | Indicates student's participation<br>in Title 1 Social Science program.                                                                                                    | Enrollments > State Reporting Fields ><br>Title 1 Social Science                        |
|                           | Alphabetic, 1 character (Y or N)                                                                                                    | EnrollmentSD.title1SocialScience                                                        |

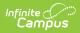

| Title 1<br>Vocational                     | Indicates student's participation<br>in Title 1 Vocational program.<br>Alphabetic, 1 character (Y or N)                             | Enrollments > State Reporting Fields ><br>Title 1 Vocational<br>EnrollmentSD. title1Vocational           |
|-------------------------------------------|----------------------------------------------------------------------------------------------------|----------------------------------------------------------------------------------------------------|
| in Title 1 Health program. Title 1 Health |                                                                                                    | Enrollments > State Reporting Fields ><br>Title 1 Health/ Dental/Eye Care<br>EnrollmentSD.title1Health   |
| Title 1 Guidance                          | Indicates student's participation<br>in Title 1 Guidance program.<br><i>Alphabetic, 1 character (Y or N)</i>                        | Enrollments > State Reporting Fields ><br>Title 1 Supporting Guidance<br>EnrollmentSD.<br>title1Guidance |
| First Year In<br>Country                  | Indicates that this enrollment<br>represents the student's first<br>year in the country.<br><i>Alphabetic, 1 character (Y or N)</i> | Enrollments > State Reporting Fields ><br>First Year in Country<br>EnrollmentSD. firstYearInCountry      |
| Date Entered US<br>Schools                | The date the student enrolled in<br>a US school.<br><i>Date field, 10 characters</i><br><i>(MM/DD/YYYY)</i>                         | Demographics > Data Entered US Schools<br>Identity.<br>dateEnteredUSschool                               |

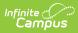

| Date Entered 9th<br>Grade | <ul> <li>Indicates the date in which the student entered 9th grade.</li> <li>Data is imported into the student's Graduation &gt; Date</li> <li>First Entered the 9th Grade field.</li> <li>If date on the file is blank or does not match date on the Graduation tab, do not overwrite Graduation tab Date First Entered the 9th Grade date ,if present.</li> <li>NGA Cohort End Year will be calculated: When 9th grade date is from June - December, add 4 years. When January through may, add 3 years</li> <li>NCLB Cohort End Year calculate : When 9th grade date is from June - December, add 4 years. When January through may, add 3 years</li> <li>DCLB Cohort End Year S. When January through may, add 3 years</li> </ul> | Graduation > Date First Entered the 9th<br>Graduation.grade9Date |
|---------------------------|----------------------------------------------------------------------------------------------------|------------------------------------------------------------------|
| Diploma Type              | <ul> <li>The student's graduation diploma type.</li> <li>Reporting values are as follows: <ul> <li>1: Regular Diploma</li> </ul> </li> <li>Alphanumeric, 2 characters</li> </ul>                                                                                                    | Graduation > Diploma Type<br>Graduation.<br>diplomaType          |
| Diploma Date              | The date the student received<br>Date field, 10 characters<br>(MM/DD/YYYY)                                                                                                    | Graduation > Diploma Date<br>Graduation.<br>diplomaDate          |

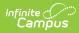

| Diploma Period | Indicates when the diploma was<br>issued.<br>Reported values are as follows:<br>• EA : Early<br>• SP : Spring<br>• SU : Summer<br>If a Diploma Period value already<br>exists for the student, the value<br>in Campus will be updated to the<br>value in the upload file. If a<br>Diploma Period value exists for a<br>student but their Diploma Period<br>is blank in the upload file, the<br>student's Diploma Period value<br>will be removed and replaced<br>with null.<br><i>Alphanumeric, 2 characters</i><br>Indicates if the student has a | Graduation > Diploma Period<br>Graduation.<br>diplomaPeriod<br>Graduation > Endorsements |
|----------------|----------------------------------------------------------------------------------------------------|------------------------------------------------------------------------------------------|
| Endorsement 1  | <ul> <li>Graduation Endorsement of</li> <li>'Advanced Endorsement'.</li> <li>When (field 73)<br/>Endorsements = Y, a value<br/>of 1: Advanced<br/>Endorsement will import<br/>into the Graduation tab<br/>Endorsements area.</li> <li>If this field = N and the<br/>student has 1: Advanced<br/>Endorsement on their state<br/>Graduation tab, logic will<br/>remove the 1: Advanced<br/>Endorsement.</li> <li>If this field is blank, logic<br/>will do nothing.</li> </ul>                                                                       | GraduationSealstateSeal                                                                  |

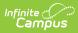

| Graduation<br>Endorsement 2 | Indicates if the student has a Graduation Endorsement of                                                                                                    | Graduation > Endorsements                             |
|-----------------------------|----------------------------------------------------------------------------------------------------|-------------------------------------------------------|
|                             | <ul> <li>'Advanced Career Endorsement'.</li> <li>When (field 74)<br/>Endorsements = Y, a value<br/>of 2: Advanced Career<br/>Endorsement will import to<br/>the Graduation tab<br/>Endorsements area.</li> <li>If this field = N and the<br/>student has 2: Advanced<br/>Career Endorsement on<br/>their state Graduation tab,<br/>logic will remove the 2:<br/>Advanced Career<br/>Endorsement.</li> <li>If this field is blank, logic<br/>will do nothing.</li> </ul>                                                                  | GraduationSeal.stateSeal                              |
| Graduation<br>Endorsement 3 | <ul> <li>Indicates if the student has a<br/>Graduation Endorsement of<br/>'Advanced Honors Endorsement'.</li> <li>When (field 75)<br/>Endorsements = Y, a value<br/>of 3: Advanced Honors<br/>Endorsement will import to<br/>the Graduation tab<br/>Endorsements area.</li> <li>If this field = N and the<br/>student has 3: Advanced<br/>Honors Endorsement on<br/>their state Graduation tab,<br/>logic will remove the 3:<br/>Advanced Honors<br/>Endorsement.</li> <li>If this field is blank, logic<br/>will do nothing.</li> </ul> | Graduation > Endorsements<br>GraduationSeal.stateSeal |

| Student of<br>Active Military<br>Parent | <ul> <li>Indicates the student has a parent who is actively in the military.</li> <li>1. When field = N or blank, the Student of Active Military Parent checkbox is not checked.</li> <li>2. When field = Y, the Student of Active Military Parent checkbox is checked.</li> <li>1. If the Student of Active Military Parent checkbox is currently checked and the import file = N, the checkbox will remained checked on the student's enrollment record.</li> <li>2. If the Student of Active Military Parent checkbox is currently checked and the import file = blank, the checkbox will remained checked on the student's enrollment record.</li> <li>2. If the Student of Active Military Parent checkbox is currently checked and the import file = blank, the checkbox will remained checked on the student's enrollment record.</li> </ul> | Enrollments > State Reporting Fields ><br>Student of Active Military Parent<br>Enrollment.<br>studentOfActive<br>MilitaryParent |
|-----------------------------------------|----------------------------------------------------------------------------------------------------|----------------------------------------------------------------------------------------------------|
| Student<br>Directory<br>Information     | Indicates whether or not the<br>school is allowed to share<br>information about the student<br>with non school entities.<br><i>Alphabetic, 3 character (Yes or</i><br><i>No)</i>                                                                                                    | Enrollments > State Reporting Fields ><br>Student Directory Info 7-12 ONLY<br>EnrollmentSD.<br>doNotShare                       |

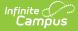

| Student GPA                         | <ul> <li>The student's GPA</li> <li>Only records for students in State Grade Levels 9-12 are imported.</li> <li>If the value has more than 4 decimal places, the GPA value is truncated on the far right of the decimal to a length of 4.</li> <li>If the value has less than 4 decimal places, zeros are added to the far right to a length of 4 decimal places</li> </ul> | Enrollments > State Reporting Fields ><br>GPA<br>EnrollmentSD.gpa                                           |
|-------------------------------------|----------------------------------------------------------------------------------------------------|----------------------------------------------------------------------------------------------------|
| Participates in<br>After School Prg | <ul> <li>Indicates if the student<br/>participates in an after school<br/>program.</li> <li>Report Y, if the student<br/>participates in an after<br/>school activity.</li> <li>If not report N</li> <li>Alphanumeric, 1 character (Y or<br/>N)</li> </ul>                                                                                                    | Enrollments > State Reporting Fields ><br>Participates in After School Prg<br>Enrollment.afterSchoolProgram |
| Year                                | The end year of the enrollment<br>( <i>i.e.</i> for SY2006-2007 = 2007).<br>Date field, 4 characters (YYYY)                                                                                                    | School Year Setup > End Year<br>Calendar.endYear                                                            |

# **Important Fields to Note**

In preparation for future importing and state reporting requirements, you should be aware of and begin using ASD Severity Behavior Level and ASD Severity Communication Level fields (Special Education Summary > Evaluation Information Fields)

See the <u>Special Ed Summary</u> article for more information about these fields.

| Evaluation to View                  |                                                                              |                             |  |
|-------------------------------------|------------------------------------------------------------------------------|-----------------------------|--|
| SD Evaluation 04/07/2025 (Unlocked) | •                                                                            |                             |  |
| Evaluation Type:<br>Initial         | Evaluation Date:<br>04/07/2025                                               | Consent Date:<br>04/01/2025 |  |
| Primary Disability:                 | Multiple Disability 1:                                                       | Multiple Disability 2:      |  |
| Multiple Disability 3:              | Multiple Disability 4:                                                       | Multiple Disability 5:      |  |
| ASD Severity Level Behavior:        | ASD Severity Level Communication:<br>Level 2 - Requiring substantial support |                             |  |

Begin using the Endorsement field found in the Graduation Endorsements section of the Graduation tool (Graduation > Graduation Endorsements).

| The following fields can only be filled out once a student has entered 9th grade:<br>Date First Entered the 9th Grade<br>NGA Cohort End Year<br>NGA Cohort End Year<br>State Graduation Record –<br>Earliest Grade 9 Enrollment Information<br>Grade 9 Date<br>08224/2021 NCLB Cohort Year<br>08001 Modified Date: 01/13/2021<br>Grade 9 Date<br>08224/2021 NCLB Cohort Year<br>08001 Modified Date: 01/13/2021<br>Enrollment Data: Aberdeen 06-1 (06001) +<br>Graduation Detail: Aberdeen 06-1 (06001) +<br>Graduation Endorsements<br>* 3: Advanced Honors Endorsement<br>2: Advanced Honors Endorsement<br>3: Advanced Honors Endorsement<br>4: State Seal of Bilteracy                                                                                                    | See the <u>Grad</u>                                                          | uation (South Dako                                                                                 | ota) article for m         | ore information. |            |  |
|----------------------------------------------------------------------------------------------------|------------------------------------------------------------------------------|----------------------------------------------------------------------------------------------------|----------------------------|------------------|------------|--|
| Earliest Grade 9 Enrollment Information       Modified Date: 01/13/2021         Grade 9 Date<br>08/24/2021       NCLB Cohort Year<br>2025       District Number<br>06001       District Name<br>Aberdeen 06-1         Enrollment Data: Aberdeen 06-1 (06001)       +         Graduation Detail: Aberdeen 06-1 (06001)       +         Graduation Endorsements       *         *Endorsements       *         *I: Advanced Honors Endorsement       *         Ad       1: Advanced Endorsement         3: Advanced Honors Endorsement       *         Ad       1: Advanced Endorsement         3: Advanced Honors Endorsement       *         Advanced Honors Endorsement       *         Advanced Honors Endorsement       *         Advanced Honors Endorsement       *         Advanced Honors Endorsement       *         Advanced Honors Endorsement       * | Date First Entere<br>NGA Cohort End                                          | ed the 9th Grade<br>IYear                                                                          | tudent has entered 9th gra | de:              |            |  |
| Grade 9 Date<br>08/24/2021       NCLB Cohort Year<br>2025       District Number<br>06001       District Name<br>Aberdeen 06-1         Enrollment Data: Aberdeen 06-1 (06001)       +         Graduation Detail: Aberdeen 06-1 (06001)       +         Graduation Endorsements       *         *Endorsements       *         3: Advanced Honors Endorsement       *         1: Advanced Endorsement       *         3: Advanced Honors Endorsement       *                                                                                                    | State Grad                                                                   | uation Record                                                                                      |                            |                  | -          |  |
| 08/24/2021       2025       06001       Aberdeen 06-1         Enrollment Data: Aberdeen 06-1 (06001)       +         Graduation Detail: Aberdeen 06-1 (06001)       +         Graduation Endorsements       *         *Endorsements       *         *Indorsements       *         1: Advanced Honors Endorsement       *         2: Advanced Endorsement       3: Advanced Endorsement         3: Advanced Honors Endorsement       *                                                                                                    | Earliest Grade 9                                                             | Enrollment Information                                                                             |                            | Modified Date: ( | 01/13/2021 |  |
| Graduation Detail: Aberdeen 06-1 (06001) + Graduation Endorsements *Endorsements *Indorsements * 3: Advanced Honors Endorsement * Ad Advanced Endorsement 3: Advanced Career Endorsement                                                                                                    |                                                                              |                                                                                                    |                            |                  |            |  |
| Graduation Endorsements                                                                                                    | Enrollment                                                                   | Data: Aberdeen 06                                                                                  | 6-1 (06001)                |                  | +          |  |
| Graduation Endorsements *Endorsements *Indorsements *I: Advanced Endorsement Ad Advanced Career Endorsement 3: Advanced Honors Endorsement                                                                                                    | Graduation                                                                   | Detail: Aberdeen (                                                                                 | 06-1 (06001)               |                  | +          |  |
|                                                                                                    | *Endorseme<br>X 3: Advanced<br>X 1: Advanced<br>Ad 2: Advance<br>3: Advanced | ents<br>I Honors Endorsement V<br>ed Endorsement<br>ed Career Endorsement<br>ed Honors Endorsement |                            |                  |            |  |
|                                                                                                    |                                                                              | Grad                                                                                               | luation Endorseme          | onts             |            |  |

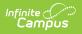